## 13. Copy Issuance of Birth Certificate at PSA Civil Registry System Outlet under Civil Registry System Information Technology Project Phase II (CRS-ITP2)

Provision of copy of the birth document of an individual available in the PSA Civil Registry Database (converted documents).

Under the new system – the Civil Registry System Information Technology Project Phase II (CRS-ITP2), all CRS outlets centralize all backroom tasks such as database searching/query (RSO) for faster processing of CRD requests. The infrastructure setup of CRS-ITP2 is "Hub-and-Spoke Model", wherein the Back Offices functions as the "Hub", while the Outlets, which use the services of the Hub, are the "Spoke".

| Office or Division:                                                                                                    | Civil Registration Services Division                 |                                                                           |  |  |
|----------------------------------------------------------------------------------------------------|------------------------------------------------------|---------------------------------------------------------------------------|--|--|
| Classification:                                                                                                    | Simple                                               |                                                                           |  |  |
| Type of Transaction:                                                                                                    | Government-to-Citizens (G2C)                         |                                                                           |  |  |
| Who may avail:                                                                                                    | General public of legal age (18 years old and above) |                                                                           |  |  |
| CHECKLIST OF REQUIREM                                                                                                    | IENTS                                                | WHERE TO SECURE                                                           |  |  |
| Basic Requirements for all                                                                                                    | types of                                             |                                                                           |  |  |
| Requesters                                                                                                    |                                                      |                                                                           |  |  |
| Printed or electronic copy of valid CRS Appointment Slip (1 copy) bearing the name of the client that will transact in the PSA Civil Registry System Outlet. |                                                      | Booked through the CRS Appointment System https:/p/appointment.psa.gov.ph |  |  |
| Reminder:                                                                                                    |                                                      |                                                                           |  |  |
| § If the client is an authorized repair the CRS Appointment Slip should name.                                                                                |                                                      |                                                                           |  |  |
| If applicable, properly filled-out He Form (1 copy); or                                                                                                    | ealth Survey                                         | Entry points of the PSA Civil Registry System Outlets;                    |  |  |
|                                                                                                    |                                                      | Or at the CRS Appointment System                                          |  |  |
| Updated QR Code of the COVID-19 Digital Contact Tracing App                                                                                                  |                                                      | Google Play Store or Apple App Store                                      |  |  |
| Queue Ticket Number (QTN) (1 copy)                                                                                                    |                                                      | Designated QTN Issuing Station at the PSA Civil Registry System Outlet.   |  |  |
| Completely filled-up Application Form (AF) -<br>Birth Certificate (White Form) accomplishedin<br>PRINTED LETTERS (1 copy)                                    |                                                      | AF dispenser at the PSA Civil Registry System Outlet;                     |  |  |
|                                                                                                    |                                                      | Or at the CRS Appointment System                                          |  |  |

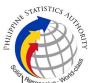

| Lan a a a a a a a a a a a a a a a a a a                                                                                                    |                                                                                                    |
|----------------------------------------------------------------------------------------------------|----------------------------------------------------------------------------------------------------|
| If the request for Copy Issuance of civil registry document will be availed at the PSA Civil Registry Outlet hosted by the Local Government Unit:                                                      |                                                                                                    |
| Original Copy of the Official Receipt (OR) from Local Government Unit (LGU) as proof of payment of the LGU Add-on Fee as per City Ordinance. (1 copy)                                                  | City Treasurer's Office                                                                                                    |
| Additional Requirements by Type of Requester                                                                                                    |                                                                                                    |
| 1. Principal (Document Owner)                                                                                                    |                                                                                                    |
| Valid Identity Document (ID) complete with CLEAR PHOTO, FULL NAME IN PRINT, SIGNATURE and issued by an official authority (1 original)                                                                 | Government Agencies, Non-Government Organizations, Private entities, Schools/Colleges/Universities (i.e., PhillD, DFA, LTO, PRC, IBP, GSIS, SSS, PhilPost, Pag-IBIG, COMELEC, NBI, AFP, PNP)  |
| 2. Authorized Representative                                                                                                    |                                                                                                    |
| Valid Identity Document (ID) of document owner complete with CLEAR PHOTO, FULL NAME IN PRINT, SIGNATUREand issued by an official authority (1 original and 1 photocopy)                                | Document owner (i.e., PhillD, DFA, LTO, PRC, IBP, GSIS, SSS, PhilPost, Pag-IBIG, COMELEC, NBI, AFP, PNP)                                                                                      |
| Reminder:                                                                                                    |                                                                                                    |
| § For authorization letter/Special Power of Attorney (SPA) received from abroad, the document owner should provide a scanned/or photocopy of the passport as valid ID.                                 |                                                                                                    |
| Valid Identity Document (ID) of the authorized representative with CLEAR PHOTO, FULL NAME IN PRINT, SIGNATURE and issued by an official authority (1 original and 1 photocopy)                         | Government Agencies, Non-Government Organizations, Private entities, Schools/Colleges/Universities. (i.e., PhilID, DFA, LTO, PRC, IBP, GSIS, SSS, PhilPost, Pag-IBIG, COMELEC, NBI, AFP, PNP) |
| Authorization letter or duly notarized Special Power of Attorney (1 original) complying with the following requirements:                                                                               | Document owner                                                                                                    |
| Issued by the document owner or the legal guardian, and specifically state that its purpose is to secure civil registry document from PSA. A general statement as to the purpose will not be accepted; |                                                                                                    |

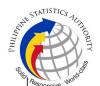

| 2) Indicate the type of document, and must be    |
|--------------------------------------------------|
| able to provide the specific details required in |
| the AF;                                          |
| 3) Typewritten or handwritten in a clean sheet   |
| of paper and should bear the signature of the    |
| document owner. The full name and signature      |
| appearing in the authorization letter must be    |

- of paper and should bear the signature of the document owner. The full name and signature appearing in the authorization letter must be identical to the valid ID of the document owner except for the Philippine Identification (PhilID) card /ePhilID;
- 4) Multipurpose SPA can be accepted provided that the intent to secure specific civil registry document/certification from the PSA is specifically indicated;
- 5) Captured/scanned image of the actual SPA that matches the accompanying valid ID; and
- 6) Authorization letter sent through email and other instant messaging applications is acceptable provided that the full name and signature appearing in the authorization letter must be identical to the valid ID of the document owner and the authorized person.

## 3. Immediate Family Member of the Document Owner: Spouse (Husband/Wife), Direct Descendant (Son/Daughter), and Biological or Legal Parent (Father/Mother)

Valid Identity Document (ID) of the requesting immediate family member of the document owner complete with CLEAR PHOTO, FULL NAME IN PRINT, SIGNATURE and issued by an official authority (1 original and 1 photocopy)

Government Agencies, Non-Government Organizations, Private entities, Schools/Colleges/Universities (i.e., PhilID, DFA, LTO, PRC, IBP, GSIS, SSS, PhilPost, Pag-IBIG, COMELEC, NBI, AFP, PNP)

4. Immediate Family Member of the Document Owner in cases where the document owner whose document is requested is already dead, in order of preference: Legal Spouse (Husband/Wife), Marital Children, Non-Marital Children, Biological or Legal Parent (Father/Mother)

Valid Identity Document (ID) of the requesting immediate family member of the document owner complete with CLEAR PHOTO, FULL NAME IN PRINT, SIGNATURE and issued by an official authority (1 original and 1 photocopy) PhilPost, F

Government Agencies, Non-Government Organizations, Private entities, Schools/Colleges/Universities (i.e., PhilID, DFA, LTO, PRC, IBP, GSIS, SSS, PhilPost, Pag-IBIG, COMELEC, NBI, AFP, PNP)

Birth Certificate (1 original and 1 photocopy) of the Non-marital children if the requester is the latter Philippine Statistics Authority

| F   O                                                                                                    | S. C. C. C. C. C. C. C. C. C. C. C. C. C.                                                                                                    |
|----------------------------------------------------------------------------------------------------|----------------------------------------------------------------------------------------------------|
| 5. Special Cases Clients 5.1 Guardian of document owner who is a                                                                                                    |                                                                                                    |
| minor or below 18 years of age.                                                                                                    |                                                                                                    |
| Court decision assigning the requester as legal guardian (1 original and/or photocopy) and/or;                                                                                                    | Clerk of the appropriate Court that rendered the decision                                                                                                    |
| Duly notarized Affidavit of Guardianship (1 original) supported by any of the following:                                                                                                    | Lawyer/Notary Public                                                                                                    |
| Barangay Certification that the minor is in<br>the custody of the requesting party/guardian (1<br>original)                                                                                           | Office of the Barangay where the Guardian currently resides                                                                                                    |
| 2) School ID/Report Card of the minor that indicate the name of the requester as Guardian (1 original and 1 photocopy)                                                                                | Educational institution recognized by the Department of Education.                                                                                                    |
| Valid Identity Document (ID) of the Guardian complete with CLEAR PHOTO, FULL NAME IN PRINT, SIGNATURE and issued by an official authority (1 original and 1 photocopy)                                | Government Agencies, Non-Government Organizations, Private entities, Schools/Colleges/Universities (i.e., PhilID, DFA, LTO, PRC, IBP, GSIS, SSS, PhilPost, Pag-IBIG, COMELEC, NBI, AFP, PNP) |
| 5.2 Mother of the non-marital unacknowledged child                                                                                                    |                                                                                                    |
| Valid Identity Document (ID) of the requesting mother of the document owner complete with CLEAR PHOTO, FULL NAME IN PRINT, SIGNATURE and issued by an official authority (1 original and 1 photocopy) | Government Agencies, Non-Government Organizations, Private entities, Schools/Colleges/Universities (i.e., PhilID, DFA, LTO, PRC, IBP, GSIS, SSS, PhilPost, Pag-IBIG, COMELEC, NBI, AFP, PNP) |
| 5.3 Father of the non-marital acknowledged child                                                                                                    |                                                                                                    |
| Valid Identity Document (ID) of the requesting father of the document owner complete with CLEAR PHOTO, FULL NAME IN PRINT, SIGNATURE and issued by an official authority (1 original and 1 photocopy) | Government Agencies, Non-Government Organizations, Private entities, Schools/Colleges/Universities (i.e., PhilID, DFA, LTO, PRC, IBP, GSIS, SSS, PhilPost, Pag-IBIG, COMELEC, NBI, AFP, PNP) |
| Reminder:                                                                                                    |                                                                                                    |
| § The name of the Father should appear in the Birth Certificate of the child.                                                                                                    |                                                                                                    |
| 5.4 Nearest of kin of a deceased person (Brothers/Sisters/Grandparent/Grandchildr en/Uncles/Aunts)                                                                                                    |                                                                                                    |

|                                                                                                    | Lawver/Notary Public                           |
|----------------------------------------------------------------------------------------------------|------------------------------------------------|
| Duly notarized Affidavit of Kinship                                                                                                    | Lawyer/Notary Public                           |
| (1 original) stating that the requester is the                                                                                                    |                                                |
| nearest surviving relative of the deceased.                                                                                                    |                                                |
| Valid Identity Document (ID) of the nearest of                                                                                                    | 1                                              |
| kin requesting the documentcomplete with                                                                                                    | Organizations, Private entities,               |
| CLEAR PHOTO, FULL NAME IN PRINT,                                                                                                    |                                                |
| SIGNATURE and issued by an official authority                                                                                                    |                                                |
| (1 original and 1 photocopy)                                                                                                    | PhilPost, Pag-IBIG, COMELEC, NBI, AFP,         |
|                                                                                                    | PNP)                                           |
|                                                                                                    |                                                |
| 6. Priority Clients                                                                                                    |                                                |
| 6.1 Senior Citizen requesting for his/her                                                                                                    |                                                |
| own document, spouse, parents and                                                                                                    |                                                |
| son/daughter                                                                                                    |                                                |
| Senior Citizen's Identity Document (ID) Card or                                                                                                    |                                                |
| any valid ID indicating his/her age complete                                                                                                    | • • • • • • • • • • • • • • • • • • • •        |
| with CLEAR PHOTO, FULL NAME IN PRINT,                                                                                                    |                                                |
| SIGNATURE and issued by an official authority                                                                                                    |                                                |
| (1 original); or                                                                                                    | Dhilipping Statistics Authority                |
| Dhilipping Identification (ID) Cord/ aDhillD (4                                                                                                    | Philippine Statistics Authority                |
| Philippine Identification (ID) Card/ ePhilID (1 original)                                                                                                    |                                                |
| 6.2 Physically Challenged Client/PWD                                                                                                    |                                                |
| requesting for his/her own document,                                                                                                    |                                                |
| spouse, parents and son/daughter                                                                                                    |                                                |
| PWD ID Card complete with CLEAR PHOTO,                                                                                                    | National Council on Disability Affairs (NCDA)  |
| FULL NAME IN PRINT, SIGNATURE and                                                                                                    | 1                                              |
| issued by an official authority (1 original); or                                                                                                    | Department of Social Welfare and               |
| Tourist and the state of the state of the | Development or other organization with         |
|                                                                                                    | Memorandum of Agreement with the               |
|                                                                                                    | Department of Health                           |
|                                                                                                    | F                                              |
| Philippine Identification (ID) Card/ ePhilID (1                                                                                                    | Philippine Statistics Authority                |
| original)                                                                                                    |                                                |
| 6.3 Pregnant Woman requesting for her own                                                                                                    |                                                |
| document, spouse, parents and                                                                                                    |                                                |
| son/daughter                                                                                                    |                                                |
| Valid Identity Document (ID) of the pregnant                                                                                                    | Government Agencies, Non-Government            |
| woman complete with CLEAR PHOTO, FULL                                                                                                    |                                                |
| NAME IN PRINT, SIGNATURE and issued by                                                                                                    | 1                                              |
| an official authority(1 original)                                                                                                    | (i.e., PhillD, DFA, LTO, PRC, IBP, GSIS, SSS,  |
|                                                                                                    | PhilPost, Pag-IBIG, COMELEC, NBI, AFP,         |
|                                                                                                    | PNP)                                           |
| 6.4 Health and Emergency Frontline Service                                                                                                    |                                                |
| Provider requesting for the copy issuance                                                                                                    |                                                |
|                                                                                                    |                                                |
| of his/her own document, spouse, parents                                                                                                    |                                                |
| of his/her own document, spouse, parents and son/daughter                                                                                                    |                                                |
| of his/her own document, spouse, parents                                                                                                    | Public or private health and emergency service |

|                                                                                                    |                                                                                                    |                                                                                     |                                                                                                    | S                                                                                                    |
|----------------------------------------------------------------------------------------------------|----------------------------------------------------------------------------------------------------|-------------------------------------------------------------------------------------|----------------------------------------------------------------------------------------------------|----------------------------------------------------------------------------------------------------|
| CLEAR PHOTO, FULL NAME IN PRINT, SIGNATURE and issued by an official authority (1 original)                                                                                                    |                                                                                                    | Provincial Hospitals Rehabilitat managed police and medical far Health O Organizati | City, and Rural He<br>and Drug Abuse<br>tion Centers<br>by other governme<br>military hospitals<br>cilities), Philippine<br>grganization, Hea | itals of LGUs, and ealth Units, Private a Treatment and including those ent agencies (e.g. /clinics, university Red Cross, World alth Maintenance Health Insurance |
| 6.5 Clients who are holders                                                                                                    | PhillD card/ePhillD                                                                                   |                                                                                     |                                                                                                    |                                                                                                    |
| Philippine Identification ePhilID (1 original)                                                                                                    | (ID) Card (1 original) or                                                                             | Philippine                                                                          | Statistics Authority                                                                                                    | У                                                                                                    |
| Reminder:                                                                                                    |                                                                                                    |                                                                                     |                                                                                                    |                                                                                                    |
| § PhilID card/ePhilID holders are allowed to request only his/her own, and his/her immediate family members (spouse, children, and parents) civil registry documents and certification including authentication.           |                                                                                                    |                                                                                     |                                                                                                    |                                                                                                    |
| 6. First Time Jobseeke                                                                                                    | er (RA 11261)                                                                                         |                                                                                     |                                                                                                    |                                                                                                    |
| Reminder:                                                                                                    |                                                                                                    |                                                                                     |                                                                                                    |                                                                                                    |
| § Request for a copy issuance of birth certificate cannot be delegated to a representative and can only be availed once                                                                                                    |                                                                                                    |                                                                                     |                                                                                                    |                                                                                                    |
| Duly signed Barangay C<br>place of residence (1 or                                                                                                    |                                                                                                    | Punong ba                                                                           | arangay or his/her                                                                                                    | authorized officer.                                                                                                    |
| Oath of Undertaking exe                                                                                                    | ecuted by the First Time                                                                              | Office of the Barangay where the First Time Jobseekercurrently resides              |                                                                                                    |                                                                                                    |
| Jobseeker (1 original and 1 photocopy)  Valid Identity Document (ID) of the First Time Jobseeker complete with CLEAR PHOTO, FULL NAME IN PRINT, SIGNATURE and issued by an official authority (1 original and 1 photocopy) |                                                                                                    | -                                                                                   |                                                                                                    | , IBP, GSIS, SSS,                                                                                                    |
| CLIENT STEPS                                                                                                    | AGENCY ACTIONS                                                                                        | FEES                                                                                | PROCESSING                                                                                                    | PERSON                                                                                                    |
|                                                                                                    |                                                                                                    | TO BE<br>PAID                                                                       | TIME                                                                                                    | RESPONSIBLE                                                                                                    |
| 1. Set an appointment at https://appointment.psa.gov.ph/                                                                                                    | 1.1 CRS Appointment<br>System send out<br>appointment<br>confirmation to the<br>client email address. | None                                                                                | Variable                                                                                                    | Outlet Supervisor PSA Civil Registry System Outlet                                                                                                    |

| المامية                                                                                                    | 140 = " " "                                                                                           |      |          | or s                                                 |
|----------------------------------------------------------------------------------------------------|----------------------------------------------------------------------------------------------------|------|----------|------------------------------------------------------|
| 1.1 May opt to download the Application Form- Birth Certificate (White Form) and Health Survey Form (if applicable) from the appointment website.                                              | Application Form-<br>Birth Certificate<br>(White Form) and<br>Health Survey Form<br>are available for |      |          | or ** Outlet Manager                                 |
| Reminder:                                                                                                    |                                                                                                    |      |          |                                                      |
| § Application Form can be accomplished prior to scheduled date of appointment.                                                                                                    |                                                                                                    |      |          |                                                      |
| § Health Survey Form must be accomplished at the CRS Outlet on the date of the appointment.                                                                                                    |                                                                                                    |      |          |                                                      |
| 1.2 Go to the CRS Outlet on the actual date and time of appointment.                                                                                                    |                                                                                                    |      |          |                                                      |
| Reminder:                                                                                                    |                                                                                                    |      |          |                                                      |
| § Clients with PhilID/ePhilID and requesting for copy of his/her own Birth Certificate, or his/her spouse, children, or parents, are allowed to transact in the outlet without an appointment. |                                                                                                    |      |          |                                                      |
| 2. Present the printed or electronic copy of the CRS Appointment Slip and one (1) valid ID.                                                                                                    | 2.1 Check carefully the following information on the presented CRS Appointment Slip:                  | None | 1 minute | Information<br>Marshal/<br>Security Guard<br>Outlet  |
| Reminder:  For Authorized Representative (AR)                                                                                                    | a. Outlet Name; b. Name of client; c. Scheduled date and time; and                                    |      |          | Supervisor<br>PSA Civil<br>Registry System<br>Outlet |

|                                                                                                    |                                                                                                    |      | •        | or Salah                                                              |
|----------------------------------------------------------------------------------------------------|----------------------------------------------------------------------------------------------------|------|----------|-----------------------------------------------------------------------|
| § Valid Identity Document (ID) of the document owner complete with CLEAR PHOTO, FULL NAME IN PRINT, SIGNATURE and issued by an official authority (1 original and 1 photocopy) and the AR's valid ID.                                                                                                    | d. IDs presented.                                                                                                    |      |          | or Outlet Manager                                                     |
| § CRS Appointment<br>Slip bearing the name<br>of the AR.                                                                                                    |                                                                                                    |      |          |                                                                       |
| 2.1 If the request for Copy Issuance of civil registry document will be availed at the PSA Civil Registry Outlet hosted by the Local Government Unit, present the printed or electronic copy of the CRS Appointment Slip, together with the original OR from Local Government Unit (LGU) as proof of payment of the LGU Add-on Fee, and one (1) valid ID upon entry in the PSA Civil Registry System Outlet. | 2.1 Engure that the                                                                                                    | None | 1 minute | Information                                                           |
| 3. Pass through Health<br>and Safety Protocol of<br>the PSA Civil Registry<br>System Outlet.                                                                                                    | 3.1 Ensure that the client scanned and passed the COVID-19 Digital Contact                                                              | None | 1 minute | Information<br>Marshal/<br>Security Guard                             |
| 3.1 If applicable, allow<br>the updated QR Code<br>of the COVID-19<br>Digital Contact Tracing<br>App be scanned, or fill-<br>up and submit the<br>Health Survey Form.                                                                                                    | Tracing App, or receive the completely filled-up health survey form.  3.2 Check the body temperature of client using a thermal scanner. |      |          | Outlet Supervisor PSA Civil Registry System Outlet  or Outlet Manager |

| 1                                                                                                    | 1                                                                                                    | 1                                                                                                    | 8 <sub>16</sub>                                                                                                    |
|----------------------------------------------------------------------------------------------------|----------------------------------------------------------------------------------------------------|----------------------------------------------------------------------------------------------------|----------------------------------------------------------------------------------------------------|
|                                                                                                    |                                                                                                    |                                                                                                    |                                                                                                    |
| 4.1 Ensure that the necessary AF-Birth Certificate is made available at the AF dispenser.                                                                                                    | None                                                                                                    | 2 minutes                                                                                                    | Information Marshal, PSA Civil Registry System Outlet Team Leader,                                                                                                    |
|                                                                                                    |                                                                                                    |                                                                                                    | PSA Civil<br>Registry System<br>Outlet                                                                                                    |
|                                                                                                    |                                                                                                    |                                                                                                    | Outlet Supervisor PSA Civil Registry System Outlet                                                                                                    |
|                                                                                                    |                                                                                                    |                                                                                                    | or<br>Outlet Manager                                                                                                    |
| 5.1 Screen the AF and the requirements.                                                                                                    | None                                                                                                    | 10 minutes                                                                                                    | Screener,<br>PSA Civil<br>Registry System                                                                                                    |
| For PhillD card /ePhillD holders:                                                                                                    |                                                                                                    |                                                                                                    | Outlet  Team Leader,                                                                                                    |
| 5.2 Screen the validity of the PhillD Card through its basic overt and covert security features, or scan the QR Code of the PhillD Card/ePhillD using PhilSys Check.                                                     |                                                                                                    |                                                                                                    | PSA Civil<br>Registry System<br>Outlet                                                                                                    |
| 5.2.1 For CRS Outlets implementing the Civil Registration Service Basic Online Authentication Application of the PhillD, attach the PhillD Consent Form to the AF and shall be noted for Biometric Authentication at the |                                                                                                    |                                                                                                    |                                                                                                    |
|                                                                                                    | necessary AF-Birth Certificate is made available at the AF dispenser.  5.1 Screen the AF and the requirements.  For PhillD card /ePhillD holders:  5.2 Screen the validity of the PhillD Card through its basic overt and covert security features, or scan the QR Code of the PhillD Card/ePhillD using PhilSys Check.  5.2.1 For CRS Outlets implementing the Civil Registration Service Basic Online Authentication Application of the PhillD, attach the PhillD Consent Form to the AF and shall be noted for Biometric | necessary AF-Birth Certificate is made available at the AF dispenser.  5.1 Screen the AF and the requirements.  For PhillD card /ePhillD holders:  5.2 Screen the validity of the PhillD Card through its basic overt and covert security features, or scan the QR Code of the PhillD Card/ePhillD using PhilSys Check.  5.2.1 For CRS Outlets implementing the Civil Registration Service Basic Online Authentication Application of the PhillD, attach the PhillD Consent Form to the AF and shall be noted for Biometric Authentication at the | necessary AF-Birth Certificate is made available at the AF dispenser.  5.1 Screen the AF and the requirements.  For PhillD card //ePhillD holders:  5.2 Screen the validity of the PhillD Card through its basic overt and covert security features, or scan the QR Code of the PhillD Card/ePhillD using PhilSys Check.  5.2.1 For CRS Outlets implementing the Civil Registration Service Basic Online Authentication Application of the PhillD, attach the PhillD Consent Form to the AF and shall be noted for Biometric Authentication at the |

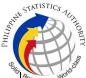

| 1                                             | 1                                                                                                    | ı | Solito                                                                                       |
|-----------------------------------------------|----------------------------------------------------------------------------------------------------|---|----------------------------------------------------------------------------------------------|
|                                               | 5.3 Return the validated PhilID card/ePhilID to the client.                                                                                                    |   |                                                                                              |
|                                               | 5.4 Return the PhilID Card/ ePhilID that failed the validation to the client and request for a new valid ID.                                                               |   |                                                                                              |
|                                               | 5.5 Return the AF and the ID(s) and/or authorization letter/SPA/Affidavit to the client as it will be presented to the Encoder prior to the payment of corresponding fees. |   |                                                                                              |
|                                               | For first time  Jobseeker:                                                                                                    |   |                                                                                              |
| § First Time Jobseeker, proceed to the Public | 5.6 Stamp the submitted requirements as officially "Received by" PSA. Endorse the First Time Jobseeker to the PACD.                                                        |   |                                                                                              |
| Assistance and Complaints Desk (PACD)         | 5.7 Accept the requirements and indicate therein the date of receipt and collect them. Attach requirements to the AF and label it as "Pro-Bono."                           |   | Care Officer, Public Assistance and Complaints Desk (PACD), PSA Civil Registry System Outlet |
|                                               | 5.8 Record the request in the logbook for control and reporting purposes.                                                                                                  |   | Outlet Supervisor, PSA Civil Registry System Outlet                                          |
|                                               |                                                                                                    |   | or<br>Outlet Manager                                                                         |

|                                             |                                                                |              |           | Silice                              |
|---------------------------------------------|----------------------------------------------------------------|--------------|-----------|-------------------------------------|
| 6. Get Queue Ticket<br>Number (QTN)         | 6.1 Ensure that QTN is functioning and ready for distribution. | None         | 1 minute  | Information Marshal/ Security Guard |
|                                             |                                                                |              |           |                                     |
|                                             |                                                                |              |           | Outlet                              |
|                                             |                                                                |              |           | Supervisor<br>PSA Civil             |
|                                             |                                                                |              |           | Registry System                     |
|                                             |                                                                |              |           |                                     |
|                                             |                                                                |              |           | Or Outlet Manager                   |
| 7. Proceed to the                           | 7.1 Ensure that the                                            | None         | 8 minutes | Outlet Manager<br>Encoder           |
| encoding area.                              | QMS Public Digital                                             | 1 TONG       | o minates | PSA Civil                           |
|                                             | Display is functional.                                         |              |           | Registry System                     |
| 7.1 If opted to transact                    | 7.0 Employee that the                                          |              |           | Outlet                              |
| in the encoding window, wait for the        | 7.2 Ensure that the client is assigned to                      |              |           | Information                         |
| QTN to be shown in                          | the Encoder-                                                   |              |           | Marshal PSA                         |
| the QMS Public Digital                      | Collecting Officer role                                        |              |           | Civil Registry                      |
| Display.                                    | for cashless payment.                                          |              |           | System Outlet                       |
| 7.1.1 Determine the                         | 7.3 Receive the QTN,                                           |              |           | Team Leader,                        |
| mode of payment of                          | AF and other                                                   |              |           | PSA Civil                           |
| the request, if cash or                     | requirements.                                                  |              |           | Registry System                     |
| cashless payment.                           | 7.4 Encode into the                                            |              |           | Outlet                              |
| 7.1.2 Present the                           | system the QTN and                                             |              |           | Outlet                              |
| QTN, AF and the                             | the details of the                                             |              |           | Supervisor,                         |
| required documents to the encoder.          | requests.                                                      |              |           | PSA Civil Registry System           |
| the effcoder.                               | 7.5 Return the AF, the                                         |              |           | Outlet                              |
| 7.2 If opted to use the                     | ID(s) and/or                                                   |              |           | or                                  |
| Self-Servicing Kiosk                        | authorization                                                  |              |           | Outlet Manager                      |
| SSK), proceed to the SSK area.              | letter/SPA/Affidavit to the client as it will be               |              |           |                                     |
| OOK area.                                   | presented to the                                               |              |           |                                     |
| 7.2.1 Encode QTN and                        | Collecting Officer                                             |              |           |                                     |
| the complete details of                     | prior to the payment                                           |              |           |                                     |
| the request and print the transaction slip. | of corresponding fees.                                         |              |           |                                     |
| and a suite design on p.                    | 1.2.2.                                                         |              |           |                                     |
|                                             | 7.6 Ensure that the                                            |              |           |                                     |
|                                             | Self-Servicing Kiosk is functional and                         |              |           |                                     |
|                                             | available to issue                                             |              |           |                                     |
|                                             | transaction slip.                                              |              |           |                                     |
| 8. Proceed to the                           | 8.1 Ensure that the                                            | <u>Total</u> | 2 minutes | Collecting<br>Officer,              |
| payment area.                               | QMS Public Digital Display is functional.                      | <u>Fee</u>   |           | Onicer,                             |
|                                             | , ,                                                            |              |           |                                     |

|                         |                                                        |          | S.               |
|-------------------------|--------------------------------------------------------|----------|------------------|
| 8.1. Wait for the QTN   | 8.2 Receive and                                        | Php      | PSA Civil        |
| to be shown in the      | check the QTN,                                         | 155.00   | Registry System  |
| QMS Public Digital      | AF/transaction and                                     | per copy | Outlet           |
| Display to the          | the requirements.                                      |          |                  |
| available payment       |                                                        | Breakdo  | Team Leader,     |
| window.                 | 8.3 Retrieve the                                       | wn:      | PSA Civil        |
|                         | transaction in the                                     |          | Registry System  |
| 8.2 Submit the QTN,     | system using the                                       | Processi | Outlet           |
| AF/transaction slip and | search query.                                          | ng Fee:  |                  |
| the required            |                                                        | -Php     |                  |
| documents to the        | 8.4 Accept the                                         | 125.00   | Outlet           |
| Payment Window.         | corresponding                                          |          | Supervisor,      |
| ,                       | payment and                                            | Docume   | PSA Civil        |
| 8.3 Pay the             | generate an Official                                   | ntary    | Registry System  |
| corresponding fee for   | Receipt (OR).                                          | Stamp    | Outlet           |
| the request, either in  |                                                        | Tax      | <b>3</b> 3.3.2.3 |
| cash or through online  | 8.5 Inform the client to                               | -Php     | or               |
| cashless payment.       | wait the QTN                                           | 30.00    | Outlet Manager   |
| daeineee payment.       | to be shown in the                                     | 00.00    | Canot manager    |
| § Priority Clients to   | QMS Public Digital                                     |          |                  |
| proceed to the Priority | Display in the                                         |          |                  |
| Lane.                   | Releasing Area.                                        |          |                  |
| Luno.                   | Troibuonig 7 trou.                                     |          |                  |
| § Clients with PhillD   | 8.6 Attach altogether                                  |          |                  |
| card/ePhilID to         | the CRS Appointment                                    |          |                  |
| proceed to the Priority | Slip (if printed), QTN                                 |          |                  |
| Lane/ Special Lane.     | and accomplished                                       |          |                  |
| Zarro, oposiai Zarro.   | AF/transaction slip.                                   |          |                  |
| Reminder:               | 7 ii 7 ii airica ca ca ca ca ca ca ca ca ca ca ca ca c |          |                  |
|                         | 8.7 Give the OR to the                                 |          |                  |
| § Check the details in  | client and return the                                  |          |                  |
| the issued Official     | presented                                              |          |                  |
| Receipt (OR).           | requirements as it will                                |          |                  |
|                         | be submitted to the                                    |          |                  |
| § Make sure to count    | Releasing Officer                                      |          |                  |
| the change before       | prior to the issuance                                  |          |                  |
| leaving the counter.    | of the requested                                       |          |                  |
| l                       | document.                                              |          |                  |
|                         |                                                        |          |                  |
|                         | For first time                                         |          |                  |
|                         | Jobseeker:                                             |          |                  |
|                         |                                                        |          |                  |
|                         | § Remind him/her                                       |          |                  |
|                         | that he/she can avail                                  |          |                  |
|                         | of the free copy                                       |          |                  |
|                         | issuance of his/her                                    |          |                  |
|                         | birth from the PSA                                     |          |                  |
|                         | only once.                                             |          |                  |
|                         | -                                                      |          |                  |
|                         |                                                        |          |                  |
|                         |                                                        |          |                  |

| 14    | STATI | STIC | 510,    | 5    |
|-------|-------|------|---------|------|
| HILIP | STATI | 战    | X)      | ORIT |
|       |       | 1    | r v     |      |
| Solio | Ro    | T    | World.c | 30   |

| 1                                          |                                                                                                    | I                                                                                                    | <b>1</b>                                                                                  | S <sub>lit</sub>                                                                                                    |
|--------------------------------------------|----------------------------------------------------------------------------------------------------|----------------------------------------------------------------------------------------------------|-------------------------------------------------------------------------------------------|----------------------------------------------------------------------------------------------------|
|                                            | stub to First Time Jobseeker and Inform the client to wait the QTN to be shown in the QMS Public Digital Display in the Releasing Area  For Priority Clients:  8.8 Instruct the Priority Client to wait for the release of the document. | Pursuant to RA 11261, the issuance of one (1) copy of the birth certificat e for a first time Jobseek er is to be issued for FREE |                                                                                           |                                                                                                    |
| 9. Proceed to the                          | 9.1 Get the                                                                                                    | None                                                                                                    | 15 minutes                                                                                | Request Service                                                                                                    |
| Releasing Area and                         | transaction in the                                                                                                    | None                                                                                                    | 13 minutes                                                                                | Officer,                                                                                                    |
| wait while the request is being processed. | system.                                                                                                    |                                                                                                    | Reminder:                                                                                 | Primary Back<br>Office /                                                                                                    |
|                                            | 9.2 Verify from the CRS database the request on the basis of details that has been encoded.  Conduct verification from the System pursuant to the issued PSA Office Memorandum No. 2021-139 dated 01 June 2021.                          |                                                                                                    | § Processing time maybe extended depending on the result of verification from the System. | Secondary Back Office  Team Leader, Primary Back Office / Secondary Back Office  Supervisor, Primary Back Office / Secondary Back Office / Secondary Back Office |
|                                            | 9.2.1 In case that the requested copy of the Birth Certificate is available in the CRS Database, submit the document for release.                                                                                                    |                                                                                                    |                                                                                           | or<br><i>Chief</i> , CRSD                                                                                                    |
|                                            | 9.2.2 In case that the requested copy of the Birth Certificate is not available in the CRS Database after thorough verification,                                                                                                    |                                                                                                    |                                                                                           |                                                                                                    |

| HILIPPIN | STATISTICS TOTAL       |   |
|----------|------------------------|---|
|          | Responsive . World all | ~ |

| 1                                                                                   |                                                                                                    | 1    | 1          | S <sub>lic</sub>                                    |
|-------------------------------------------------------------------------------------|----------------------------------------------------------------------------------------------------|------|------------|-----------------------------------------------------|
|                                                                                     | generate a Negative<br>Certification of Birth<br>with Negative Result<br>Advisory.                                                                                                    |      |            |                                                     |
|                                                                                     | 9.2.3 In case that the requested copy of the Birth Certificate is not available in the CRS Database but positive in the Vital Event Information (VEI) Database, it will be tagged for Manual Verification processing. |      |            |                                                     |
|                                                                                     | 9.2.3.1 For Manual Verification result, client to wait for the Short Messaging Service (SMS) notification on the availability of the document for release.                                                            |      |            |                                                     |
| 10. Wait for the QTN to be shown in the QMS Public Digital Display to the available | 9.1 Ensure that the QMS Public Digital Display is functional.                                                                                                    | None | 5 minutes  | Releaser, PSA Civil Registry System Outlet          |
| releasing window.                                                                   |                                                                                                    |      |            | Team Leader, PSA Civil Registry System Outlet       |
|                                                                                     |                                                                                                    |      |            | Outlet Supervisor, PSA Civil Registry System Outlet |
|                                                                                     |                                                                                                    |      |            | or<br>Outlet Manager                                |
| <ul><li>11. Proceed to the Releasing Window.</li><li>11.1 Present the</li></ul>     | 11.1 Require the client to present/ submit the requirements and                                                                                                    | None | 10 minutes | Releaser, PSA Civil Registry System Outlet          |
| <b>ORIGINAL OR</b> and other requirements.                                          | check for correctness and completeness.                                                                                                    |      |            | Team Leader,                                        |

| 1                        | i                       | Son of the      |
|--------------------------|-------------------------|-----------------|
| For PhillD card          | For PhillD card         | PSA Civil       |
| /ePhilID holders:        | /ePhillD holders:       | Registry System |
|                          |                         | Outlet          |
| 11.2 For PhillD card     | 11.2 Screen the         |                 |
| /ePhilID holders         | validity of the PhillD  | Outlet          |
| subject to biometric     | Card through its basic  | Supervisor,     |
| authentication, allow to | overt and covert        | PSA Civil       |
| scan the finger print    | security features, or   | Registry System |
| using the fingerprint    | scan the QR Code of     | Outlet          |
| scanner.                 | the PhillD              |                 |
|                          | Card/ePhilID using      | or              |
|                          | PhilSys Check.          | Outlet Manager  |
|                          | 1 meye eneek.           | oution managor  |
|                          | 11.2.1 For CRS          |                 |
|                          |                         |                 |
|                          | Outlets implementing    |                 |
|                          | the Civil Registration  |                 |
|                          | Service Basic           |                 |
|                          | Online Authentication   |                 |
|                          | Application of the      |                 |
|                          | PhillD, check the       |                 |
|                          | PhilID Consent Form     |                 |
|                          | attached in the AF.     |                 |
|                          |                         |                 |
|                          | 11.2.2 Ensure to        |                 |
|                          | complete the            |                 |
|                          | authentication          |                 |
|                          | procedure in the CRS    |                 |
|                          | Authentication          |                 |
|                          | Application using the   |                 |
|                          | client's biometrics via |                 |
|                          |                         |                 |
|                          | fingerprint scanner.    |                 |
|                          | 14.00 Fan failed        |                 |
|                          | 11.2.3 For failed       |                 |
|                          | fingerprint scanning,   |                 |
|                          | perform Demographic     |                 |
|                          | Authentication using    |                 |
|                          | the PhilSys Control     |                 |
|                          | Number (PCN) of the     |                 |
|                          | PhilID Card/ ePhilID,   |                 |
|                          | and Last Name of the    |                 |
|                          | PhiIID/ePhiIID owner    |                 |
|                          | and Date of Birth.      |                 |
|                          |                         |                 |
|                          | 11.3 Return the         |                 |
|                          | validated PhillD        |                 |
|                          | card/ePhilID to the     |                 |
|                          | client.                 |                 |
|                          | 55110.                  |                 |
|                          | 11.4 Return the PhillD  |                 |
|                          | Card/ ePhilID that      |                 |
|                          | Cardi GeriiiiD tilat    |                 |

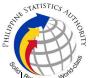

| 1 -                                                                                                    |  |
|----------------------------------------------------------------------------------------------------|--|
| failed the validation to the client and request for a new valid ID.                                                                      |  |
| 11.5 Retrieve the transaction in the system using the search query.                                                                      |  |
| 11.6 Check the status of the Copy Issuance Birth request.                                                                                |  |
| 11.7 If the processed request yielded positive result, print the PSA copy of the Birth Certificate.                                      |  |
| 11.7.1 Print the Birth<br>Certificate in the<br>Security Paper<br>(Secpa).                                                               |  |
| 11.7.2 Control the printed document in SECPA using the system.                                                                           |  |
| 11.8 If the processed request yielded negative result, print the Negative Certification of Birth in SECPA, and Negative Result Advisory. |  |
| 11.8.1 Control the printed document in SECPA using the system.                                                                           |  |
| 11.9 If processed request yielded manual verification result, print Manual Verification Advisory.                                        |  |

| HILIPPIN | STATISTICS         | THOMT |
|----------|--------------------|-------|
|          | Responsive . World | /     |

| I.                                                                                  | I                                                                                                    | ı    | ı         | I Solid                                             |
|-------------------------------------------------------------------------------------|----------------------------------------------------------------------------------------------------|------|-----------|-----------------------------------------------------|
|                                                                                     | For first time  Jobseeker:                                                                                                    |      |           |                                                     |
|                                                                                     | 10.3 Reflect result of verification on the logbook/excel file.                                                                                                    |      |           |                                                     |
| § First Time<br>Jobseeker present<br>claim stub                                     | 10.4 Ensure that the ID and claim stub is presented/ submitted by the first time Jobseeker.                                                                                       |      |           |                                                     |
| <ul><li>12. Check the document.</li><li>12.1 Sign the "Acknowledgement of</li></ul> | 12.1 Release the documents to the client.  12.1.1 For negative                                                                                                    | None | 5 minutes | Releaser,<br>PSA Civil<br>Registry System<br>Outlet |
| Receipt" portion at the back of the AF and indicate the date of receipt.            | result of request, advise the client to request an endorsement of his/her Birth                                                                                                   |      |           | Team Leader, PSA Civil Registry System Outlet       |
|                                                                                     | Certificate from the Local Civil Registry Office (LCRO) where the Birth was registered to PSA.                                                                                    |      |           | Outlet Supervisor, PSA Civil Registry System Outlet |
|                                                                                     | 12.2.1 For Manual Verification result, inform the client to wait for the Short Messaging Service (SMS) notification on the availability of the release of the requested document. |      |           | or<br>Outlet Manager                                |
|                                                                                     | 12.2.2 In case the image of the birth document from the CRS Database is blurred, explain to the client the quality of the printed document.                                       |      |           |                                                     |
|                                                                                     | Reminder:                                                                                                    |      |           |                                                     |

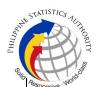

| § The client must be  |  |  |  |  |
|-----------------------|--|--|--|--|
| given an option for a |  |  |  |  |
| clearer copy of the   |  |  |  |  |
| birth document        |  |  |  |  |
| through re-scanning   |  |  |  |  |
| of the image.         |  |  |  |  |

12.2.3 If the client agreed to have the requested birth document subjected to re-scanning, inform the client to wait for the Short Messaging Service (SMS) notification on the availability of the release the requested document.

12.3 Ensure the client signed the "Conforme" portion at the back of the AF, indicating the printed name, signature and id number.

12.4 Ensure the "Acknowledgement of Receipt" is accomplished by the client, indicating the printed name, signature and date of release.

12.5 Affix the initials of the Releaser in the OR.

12.6 Attached all the requirements: QTN, CRS Appointment Slip (if printed), Authorization Letter/SPA/ Affidavit and photocopies of valid IDs to the AF/transaction slips.

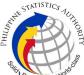

|                                                                 | For first time Jobseeker:                                            |  |  |  |
|-----------------------------------------------------------------|----------------------------------------------------------------------|--|--|--|
| § First Time<br>Jobseeker sign in the<br>control logbook        | 12.7 Require the First Time Jobseekerto sign in the control logbook. |  |  |  |
| TOTAL PROCESSING TIME: ONE (1) HOUR EXCLUSIVE OF QUEUEING TIME. |                                                                      |  |  |  |

## Special Cases/Situations:

In the event that after verification, there are special cases/situations that needs to be addressed/resolved first by the concerned Back-End Processing Unit the following processes will take place:

- 1) Primary Back Office (PBO)/Secondary Back Office (SBO) RSO log the problem to the CRS Help Desk System (HDS) with the following information:
  - Image ID No
  - Transaction Number
  - Complete details of the request
  - Description of the problem
  - BREN/ MREN/ DREN
- 2) PBO/SBO RSO to wait for the notification from the HDO for the advice of the reported case if okay and ready for process.
- 3) Or PBO/SBO RSO to cancel the transaction while waiting for the advice from the HDO.
- 4) Or PBO/SBO RSO will tag the transaction for MV (issue or suspend), if suspend it will automatically notify the Outlet.
- 5) In case the situation cannot be resolved within the day, PBO/SBO RSO to inform the PBO/SBO Team Leader (TL) and PBO/SBO Supervisor.
- 6) Outlet's TL/ Supervisor (OS) to inform the client on the situation and on the re-scheduled date of release.

## REMINDER:

Copy issuance of birth documents that fall under special cases/situations require several actions/steps that need to be undertaken outside of the Civil Registry System Outlet to be able to deliver the requested documentto the client. In this connection the Service Classification is changed from **SIMPLE** to **COMPLEX**.

| SITUATION                                                                                                    | ACTION                 | LOCATION | REMARKS |
|----------------------------------------------------------------------------------------------------|------------------------|----------|---------|
| Copy of birth record from the CRS Database have extra or excess page(s) as follows:     Foot print of the child     Photo of the | birth record that have |          |         |

400

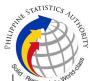

| document owner  • Marriage Contract of parents  • A record stamp with LCRs signature  • Other attachments with foreign languages | 1.1 First option: the PBO/SBO RSO to tag the transaction as Manual Verification (MV); to suspend the transaction, choose others in the drop down list and type the specific reason, click "SUSPEND" and click "OK"; or |                                                        |  |
|----------------------------------------------------------------------------------------------------|----------------------------------------------------------------------------------------------------|--------------------------------------------------------|--|
|                                                                                                    | 1.2 Second option:<br>the PBO/SBO RSO to<br>log the problem to the<br>CRS Help Desk<br>System (HDS) with<br>the following<br>information:                                                                              | Help Desk Officer<br>Unisys Managed<br>Services Corp., |  |
|                                                                                                    | -Image ID NoTransaction Number -Complete details of the request -Description of the problem                                                                                                    |                                                        |  |
|                                                                                                    | 1.3 PBO/SBO RSO to wait for the notification from the HDO if the image is okay and ready for process.                                                                                                    |                                                        |  |
|                                                                                                    | 1.4 Once reported to HDO, PBO/SBO RSO can cancel the transaction and fetch another transaction.                                                                                                    |                                                        |  |
|                                                                                                    | 1.5 In case the situation cannot be resolved within the day, PBO/SBO RSO to inform the PBO/SBO TL and Supervisor.                                                                                                    |                                                        |  |
|                                                                                                    |                                                                                                    |                                                        |  |

| Madilli | STATISTICS TO THO PLAT |
|---------|------------------------|
|         | Responsive . World of  |

|                                                                                                    | 1.6 Outlet's TL to inform the client on the situation and on the rescheduled date of release.  1.8 Document is for pull-out from the Archive for rescanning and other related processes. 1.9 PBO/SBO to wait for the re-scanned image to be uploaded to the CRS Database. 1.10 Outlet's Releaser to print the image in CRS Security Paper (SECPA).                                                                                     | Civil Register<br>Management<br>Division (CRMD)      | 60 |
|----------------------------------------------------------------------------------------------------|----------------------------------------------------------------------------------------------------|------------------------------------------------------|----|
| 2. PBO/SBO RSO after logging the details based on the transaction details, found another image of the birth record from the CRS Database even with the correct index details (mismatched Image) | 2. The mismatched image should not be printed.  2.1 First option: PBO/SBO RSO to tag the transaction as MV and choose Others from the drop down list and type "mismatched image", click "SUSPEND" and click "OK"; or  2.2 Second option: PBO/SBO RSO to log the problem to the CRS Help Desk System (HDS) with the following information:  -Image ID NoTransaction Number -Complete details of the request -Description of the problem | Help Desk Officer<br>Unisys Managed<br>Services Corp |    |

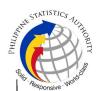

| 2.2 Once reported to  |  |  |  |  |
|-----------------------|--|--|--|--|
| HDO, PBO/SBO          |  |  |  |  |
| RSO can cancel the    |  |  |  |  |
| transaction and fetch |  |  |  |  |
| another transaction.  |  |  |  |  |

2.4 PBO/SBO RSO to wait for the notification from the HDO if the image is okay and ready for process.

2.5 In case the situation cannot be resolved within the day, PBO/SBO RSO to inform the PBO/SBO TL and PBO/SBO Supervisor.

2.5 PBO/SBO TL to notify the Outlet's TL and OS on the situation.

2.6 Outlet's TL to inform the client on the situation and on the rescheduled date of release.

2.7 Document is for pull-out from the Archive for rescanning and other related processes.

2.8 PBO/SBO to wait for the re-scanned image to be uploaded to the CRS Database.
2.9 Outlet's Releaser to print the image in CRS Security Paper (SECPA).

Civil Register Management Division (CRMD)

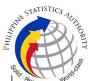

| 3. Image of the birth record from the CRS Database is defective/damaged.  3. 1 First option: PBO/SBO RSO to tag the transaction as MV and choose Others from the drop down list and type the specific reason then click "SUSPEND" and then click "OK"; or 3.2. Second option: PBO/SBO RSO to log the problem to the CRS Help Desk System (HDS) with the following information:  -Image ID NoTransaction Number -Complete details of the request -Description of the problem  3.3 Once reported to HDO, PBO/SBO RSO to wait for the notification and fetch another transaction.  3.4 PBO/SBO RSO to wait for the notification from the HDO if the image is okay and ready for process.  3.5 In case the situation cannot be resolved within the day, PBO/SBO RSO to inform the PBO/SBO RSO to inform the PBO/SBO RSO to inform the PBO/SBO RSO to inform the PBO/SBO RSO to inform the PBO/SBO RSO to inform the PBO/SBO RSO to inform the PBO/SBO RSO to inform the PBO/SBO TL and Supervisor |                                    |                                                                                                    |                |  |
|----------------------------------------------------------------------------------------------------|------------------------------------|----------------------------------------------------------------------------------------------------|----------------|--|
| Gapor vicor.                                                                                                    | record from the CRS<br>Database is | defective image should not be printed.  3.1 First option: PBO/SBO RSO to tag the transaction as MV and choose Others from the drop down list and type the specific reason then click "SUSPEND" and then click "OK"; or  3.2. Second option: PBO/SBO RSO to log the problem to the CRS Help Desk System (HDS) with the following information:  -Image ID NoTransaction Number -Complete details of the request -Description of the problem  3.3 Once reported to HDO, PBO/SBO RSO can cancel the transaction and fetch another transaction.  3.4 PBO/SBO RSO to wait for the notification from the HDO if the image is okay and ready for process.  3.5 In case the situation cannot be resolved within the day, PBO/SBO RSO to inform the | Unisys Managed |  |

| Madilli | STATISTICS TO THO PLAT |
|---------|------------------------|
|         | Responsive . World of  |

| 1                                                                                                    | 1                                                                                                    |                                                       | ų ا |
|----------------------------------------------------------------------------------------------------|----------------------------------------------------------------------------------------------------|-------------------------------------------------------|-----|
|                                                                                                    | 3.6 Document is for pull-out from the Archive for rescanning and other related processes. 3.7 PBO/SBO to wait for the re-scanned image to be uploaded to the CRS Database. 3.8 PBO/SBO to issue the document in the system. | Civil Register<br>Management<br>Division (CRMD)       |     |
| 4. Image of the birth record from the CRS Database is corrupted or decrypted (error in viewing the image). |                                                                                                    | Help Desk Officer<br>Unisys Managed<br>Services Corp. |     |

| HILIPPIN | STATISTICS TO THO PLAY |
|----------|------------------------|
|          | Responsive . World co  |

| I.                                                                                           | 1                                                                                                    |                                                 |  |
|----------------------------------------------------------------------------------------------|----------------------------------------------------------------------------------------------------|-------------------------------------------------|--|
|                                                                                              | transaction and fetch another transaction                                                                                                    |                                                 |  |
|                                                                                              | 4.4 In case the situation cannot be resolved within the day, PBO/SBO RSO to inform the PBO/SBO TL and Supervisor.                                                                                                    |                                                 |  |
|                                                                                              | 4.5 Outlet's TL to inform the client on the situation and on the rescheduled date of release. 4.6 Document is for pull-out from the Archive for rescanning and other related processes. 4.7 PBO/SBO to wait for the re-scanned image to be uploaded to the CRS Database. 4.8 PBO/SBO to issue the document in the system. 4.9 Outlet's Releaser to print the image in CRS Security Paper | Civil Register<br>Management<br>Division (CRMD) |  |
| 5. Image of the birth document from the CRS Database is blurred (or with unreadable entries) | (SECPA).  5. Blurred copies of document/s from the CRS database will still be made available to the clients.  5.1 For client requesting clearer copy of the document, a request shall be made at the CRS Outlet.  5.2 The Releaser/Care Officer will create a transaction for rework.                                                                                                    |                                                 |  |

| Jad. | AE STA    | TISTIC   | SAUT  | , HC |
|------|-----------|----------|-------|------|
|      |           |          | τV    |      |
| So   | id . Resp | onsive . | World | B)   |

|                                                                                                    |                                                                                                    |                                                 | • |
|----------------------------------------------------------------------------------------------------|----------------------------------------------------------------------------------------------------|-------------------------------------------------|---|
|                                                                                                    | 5.3 The RSO to tag the transaction as MV for processing of backend units. 5.4 Document is for pull-out from the Archive for rescanning and other related processes. 5.5 Client to wait for the Short Messaging Service (SMS) notification on the availability of the document for release.                                                                               | Civil Register<br>Management<br>Division        |   |
| 6. Verification from the CRS Database yielded a negative result but with Vital Event Information or not yet loaded in the CRS Database. | 6. In the event that the RSO verification yielded a negative result but with Vital Event Information, the RSO tag the transaction to Manual Verification. 6.1 Document is for pull-out from the Archive for scanning and other related processes. 6.2 Client to wait for the Short Messaging Service (SMS) notification on the availability of the document for release. | Civil Register<br>Management<br>Division (CRMD) |   |
| 7. Issued document has incomplete/ incorrect annotation                                                                                 | 7. In the event that the document issued to the client has incomplete/ incorrect annotation, a request for Rework will be created. 7.1 Releaser/Care Officer will endorse to the backend unit for creation of transaction for rework and reschedule the date of release.                                                                                                 |                                                 |   |

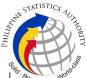

| 7.2 Backend units to reprocess the annotation request. 7.3 Client to wait for the Short Messaging Service (SMS) notification on the availability of the | Civil Register<br>Management<br>Division (CRMD) |  |
|----------------------------------------------------------------------------------------------------|-------------------------------------------------|--|
|                                                                                                    |                                                 |  |
| TOTAL PROCESSING TIME: <u>SEVEN (7) WORKING DAYS</u>                                                                                                    |                                                 |  |